# Concurrency and Synchronisation

#### **Learning Outcomes**

- Understand concurrency is an issue in operating systems and multithreaded applications
- Know the concept of a critical region.
- Understand how mutual exclusion of critical regions can be used to solve concurrency issues
  - Including how mutual exclusion can be implemented correctly and efficiently.
- Be able to identify and solve a *producer consumer* bounded buffer problem.
- Understand and apply standard synchronisation primitives to solve synchronisation problems.

#### **Textbook**

• Sections 2.3 - 2.3.7 & 2.5

#### Concurrency Example

count is a global variable shared between two threads.

After increment and decrement complete, what is the value of count?

```
void increment ()
{
    int t;
    int t;
    t = count;
    t = t + 1;
    count = t;
}
```

We have a race condition

#### Where is the concurrency?

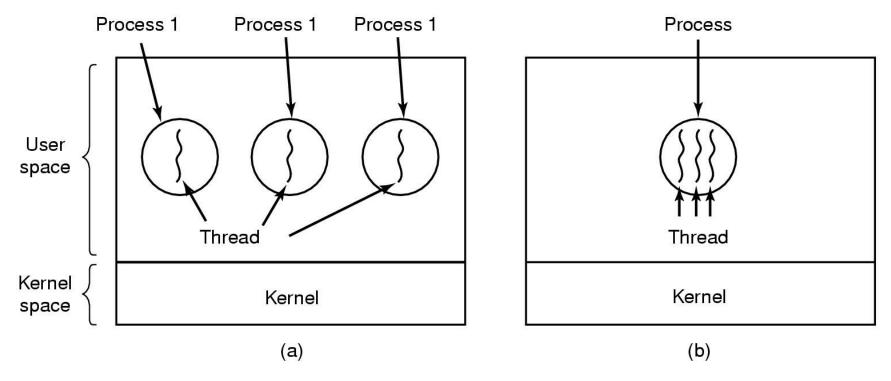

- (a) Three processes each with one thread
- (b) One process with three threads

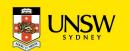

### There is in-kernel concurrency even for singlethreaded processes

Process's user-level stack and execution state

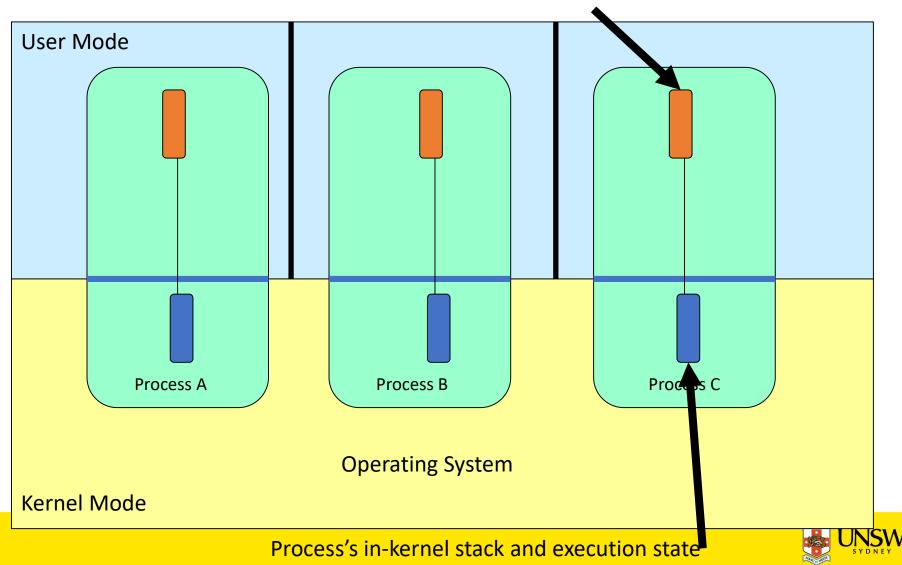

#### Critical Region

- We can control access to the shared resource by controlling access to the code that accesses the resource.
- ⇒ A *critical region* is a region of code where shared resources are accessed.
  - Variables, memory, files, etc...
- Uncoordinated entry to the critical region results in a race condition
  - ⇒ Incorrect behaviour, deadlock, lost work,...

### Identifying critical regions

- Critical regions are regions of code that:
  - Access a shared resource,
  - and correctness relies on the shared resource not being concurrently modified by another thread/process/entity.

```
void increment ()
{
    int t;
    int t;
    t = count;
    t = t + 1;
    count = t;
}
void decrement ()

{
    int t;
    int t;
    t = count;
    t = t - 1;
    count = t;
}
```

# **Accessing Critical Regions**

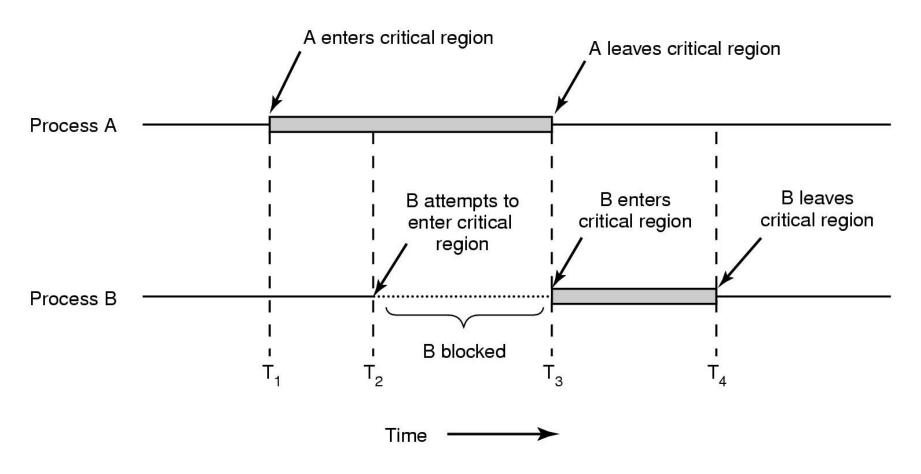

Mutual exclusion using critical regions

### Example critical regions

```
struct node {
  int data;
  struct node *next;
};
struct node *head;

void init(void)
{
  head = NULL;
}
```

• Simple last-in-first-out queue implemented as a linked list.

```
void insert(struct *item)
{
  item->next = head;
  head = item;
}

struct node *remove(void)
{
  struct node *t;
  t = head;
  if (t != NULL) {
     head = head->next;
  }
  return t;
}
```

## Example Race

```
void insert(struct *item)
{
  item->next = head;
  head = item;
}
```

```
void insert(struct *item)
{
   item->next = head;
   head = item;
}
```

### Example critical regions

```
struct node {
  int data;
  struct node *next;
};
struct node *head;

void init(void)
{
  head = NULL;
}
```

Critical sections

```
void insert(struct *item)
{
  item->next = head;
  head = item;
}

struct node *remove(void)
{
  struct node *t;
  t = head;
  if (t != NULL) {
     head = head->next;
  }
  return t;
}
```

#### **Critical Regions Solutions**

- We seek a solution to coordinate access to critical regions.
  - Also called critical sections
- Conditions required of any solution to the critical region problem
  - 1. Mutual Exclusion:
    - No two processes simultaneously in critical region
  - 2. No assumptions made about speeds or numbers of CPUs
  - 3. Progress
    - No process running outside its critical region may block another process
  - 4. Bounded
    - No process waits forever to enter its critical region

#### A solution?

- A lock variable
  - If lock == 1,
    - somebody is in the critical section and we must wait
  - If lock == 0,
    - nobody is in the critical section and we are free to enter

#### A solution?

```
while(TRUE) {
  while(lock == 1);
  lock = 1;
  critical();
  lock = 0
  non_critical();
}
while(TRUE) {
  while(lock == 1);
  lock = 1;
  critical();
  lock = 0
  non_critical();
}
```

### A problematic execution sequence

```
while(TRUE) {
                           while(TRUE) {
                             while(lock == 1);
 while(lock == 1);
 lock = 1;
                             lock = 1;
 critical();
                             critical();
 lock = 0
 non_critical();
                             lock = 0
                             non critical();
```

#### Observation

- Unfortunately, it is usually easier to show something does not work, than it is to prove that it does work.
  - Easier to provide a counter example
  - Ideally, we'd like to prove, or at least informally demonstrate, that our solutions work.

# Mutual Exclusion by Taking Turns

Proposed solution to critical region problem (a) Process 0. (b) Process 1.

# Mutual Exclusion by Taking Turns

- Works due to strict alternation
  - Each process takes turns
- Cons
  - Busy waiting
  - Process must wait its turn even while the other process is doing something else.
    - With many processes, must wait for everyone to have a turn
      - Does not guarantee progress if a process no longer needs a turn.
    - Poor solution when processes require the critical section at differing rates

### Mutual Exclusion by Disabling Interrupts

- Before entering a critical region, disable interrupts
- After leaving the critical region, enable interrupts
- Pros
  - simple
- Cons
  - Only available in the kernel
  - Blocks everybody else, even with no contention
    - Slows interrupt response time
  - Does not work on a multiprocessor

#### Hardware Support for mutual exclusion

- Test and set instruction
  - Can be used to implement lock variables correctly
    - It loads the value of the lock
    - If lock == 0,
      - set the lock to 1
      - return the result 0 we acquire the lock
    - If lock == 1
      - return 1 another thread/process has the lock
  - Hardware guarantees that the instruction executes atomically.
    - Atomically: As an indivisible unit.

#### Mutual Exclusion with Test-and-Set

```
enter_region:
```

TSL REGISTER,LOCK | copy lock to register and set lock to 1

CMP REGISTER,#0 | was lock zero?

JNE enter\_region | if it was non zero, lock was set, so loop

RET | return to caller; critical region entered

leave\_region:

MOVE LOCK,#0 | store a 0 in lock

RET | return to caller

Entering and leaving a critical region using the TSL instruction

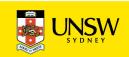

#### Test-and-Set

- Pros
  - Simple (easy to show it's correct)
  - Available at user-level
    - To any number of processors
    - To implement any number of lock variables
- Cons
  - Busy waits (also termed a spin lock)
    - Consumes CPU
    - Starvation is possible when a process leaves its critical section and more than one process is waiting.

### Tackling the Busy-Wait Problem

- Sleep / Wakeup
  - The idea
    - When process is waiting for an event, it calls sleep to block, instead of busy waiting.
    - The event happens, the event generator (another process) calls wakeup to unblock the sleeping process.
    - Waking a ready/running process has no effect.

#### The Producer-Consumer Problem

- Also called the bounded buffer problem
- A producer produces data items and stores the items in a buffer
- A consumer takes the items out of the buffer and consumes them.

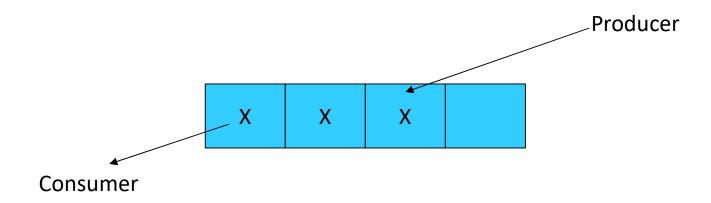

#### Issues

- We must keep an accurate count of items in buffer
  - Producer
    - should sleep when the buffer is full,
    - and wakeup when there is empty space in the buffer
      - The consumer can call wakeup when it consumes the first entry of the full buffer
  - Consumer
    - should sleep when the buffer is empty
    - and wake up when there are items available
      - Producer can call wakeup when it adds the first item to the buffer

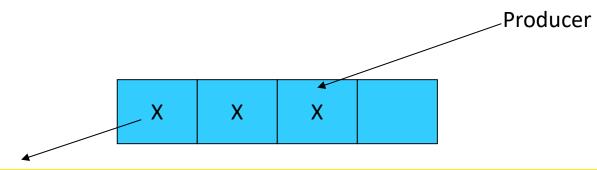

#### Pseudo-code for producer and consumer

```
int count = 0;
                              con() {
#define N 4 /* buf size */ while(TRUE) {
                                   if (count == 0)
prod() {
 while(TRUE) {
                                        sleep();
     item = produce()
                                   remove_item();
     if (count == N)
                                   count--;
                                   if (count == N-1)
          sleep();
                                        wakeup(prod);
     insert item();
     count++;
     if (count == 1)
          wakeup(con);
```

#### **Problems**

```
int count = 0;
                               con() {
#define N 4 /* buf size */ while(TRUE) {
                                     if (count == 0)
prod() {
 while(TRUE) {
                                          sleep();
     item = produce()
                                     remove_item();
                                     count--;
     if (count == N)
                                     f (count == N-1)
          sleep();
     insert_item();
                                           keup(prod);
     count++;
                                           Concurrent uncontrolled
     if (count == 1)
                                            access to the buffer
          wakeup(con);
```

#### **Problems**

```
con() {
int count = 0;
#define N 4 /* buf size */ while(TRUE) {
                                     if (count == 0)
prod() {
 while(TRUE) {
                                          sleep();
     item = produce()
                                     remove_item();
     if (count == N)
                                     count--;
          sleep();
                                     if (count == N-1)
     insert item();
                                          wakeup(prod);
     count++;
                                           Concurrent uncontrolled
     if (count == 1)
                                            access to the counter
          wakeup(con);
```

# **Proposed Solution**

• Lets use a locking primitive based on test-and-set to protect the concurrent access

### Proposed solution?

```
int count = 0;
#define N 4 /* buf size */
                                  con() {
prod() {
                                   while(TRUE) {
 while(TRUE) {
                                        if (count == 0)
      item = produce()
                                              sleep();
      if (count == N)
                                        acquire lock()
            sleep();
                                        remove item();
      acquire lock()
                                       count--;
      insert item();
                                        release_lock();
      count++;
                                        if (count == N-1)
      release lock()
                                             wakeup(prod);
      if (count == 1)
           wakeup(con);
```

# Problematic execution sequence

```
con() {
  while(TRUE) {
        if (count == 0)
                    wakeup without a
                  matching sleep is lost
                 sleep();
        acquire_lock()
        remove item();
        count--;
        release_lock();
        if (count == N-1)
                 wakeup(prod);
```

#### Problem

- The test for some condition and actually going to sleep needs to be atomic
- The following does not work:

The lock is held while asleep

⇒ count will never change

#### Semaphores

- Dijkstra (1965) introduced two primitives that are more powerful than simple sleep and wakeup alone.
  - P(): proberen, from Dutch to test.
  - V(): verhogen, from Dutch to increment.
  - Also called wait & signal, down & up.

### How do they work

- If a resource is not available, the corresponding semaphore blocks any process waiting for the resource
- Blocked processes are put into a process queue maintained by the semaphore (avoids busy waiting!)
- When a process releases a resource, it signals this by means of the semaphore
- Signalling resumes a blocked process if there is any
- Wait and signal operations cannot be interrupted
- Complex coordination can be implemented by multiple semaphores

### Semaphore Implementation

Define a semaphore as a record

```
typedef struct {
  int count;
  struct process *L;
} semaphore;
```

- Assume two simple operations:
  - sleep suspends the process that invokes it.
  - wakeup(P) resumes the execution of a blocked process P.

• Semaphore operations now defined as wait(S): S.count--; if (S.count < 0) { add this process to S.L; sleep; signal(S): S.count++; if (S.count <= 0) { remove a process P from S.L; wakeup(P);

- Each primitive is atomic
  - E.g. interrupts are disabled for each

# Semaphore as a General Synchronization Tool

- Execute B in  $P_i$  only after A executed in  $P_i$
- Use semaphore count initialized to 0
- Code:

```
P_i P_j \vdots \vdots A wait(flag) B
```

### Semaphore Implementation of a Mutex

- Mutex is short for Mutual Exclusion
  - Can also be called a lock

semaphore mutex;

```
mutex.count = 1; /* initialise mutex */
wait(mutex); /* enter the critcal region */
Blahblah();
signal(mutex); /* exit the critical region */
Notice that the initial count determines how many waits can progress before blocking and requiring a signal ⇒ mutex.count initialised as 1
```

## Solving the producer-consumer problem with semaphores

```
#define N = 4

semaphore mutex = 1;

/* count empty slots */
semaphore empty = N;

/* count full slots */
semaphore full = 0;
```

## Solving the producer-consumer problem with semaphores

```
prod() {
    while(TRUE) {
        item = produce()
        wait(empty);
        wait(mutex);
        wait(mutex)
        insert_item();
        signal(mutex);
        signal(mutex);
        signal(empty);
    }
}
```

### **Summarising Semaphores**

- Semaphores can be used to solve a variety of concurrency problems
- However, programming with then can be error-prone
  - E.g. must *signal* for every *wait* for mutexes
    - Too many, or too few signals or waits, or signals and waits in the wrong order, can have catastrophic results

#### **Monitors**

- To ease concurrent programming, Hoare (1974) proposed *monitors*.
  - A higher level synchronisation primitive
  - Programming language construct
- Idea
  - A set of procedures, variables, data types are grouped in a special kind of module, a *monitor*.
    - Variables and data types only accessed from within the monitor
  - Only one process/thread can be in the monitor at any one time
    - Mutual exclusion is implemented by the compiler (which should be less error prone)

### Monitor

 When a thread calls a monitor procedure that has a thread already inside, it is queued and it sleeps until the current thread exits the monitor.

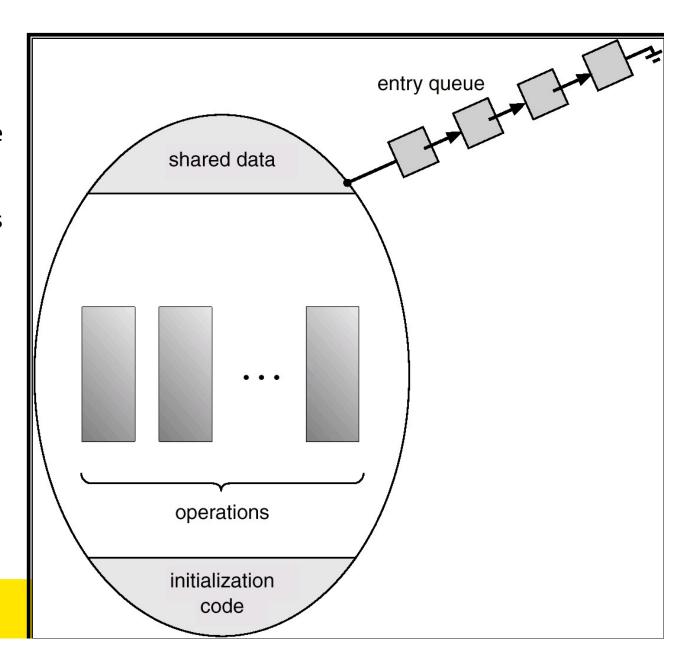

### **Monitors**

```
monitor example
      integer i;
      condition c;
      procedure producer( );
      end;
      procedure consumer( );
      end;
 end monitor;
Example of a monitor
```

## Simple example

```
monitor counter {
  int count;
  procedure inc() {
    count = count + 1;
  }
  procedure dec() {
    count = count -1;
  }
}
```

Note: "paper" language

- Compiler guarantees only one thread can be active in the monitor at any one time
- Easy to see this provides mutual exclusion
  - No race condition on count.

## How do we block waiting for an event?

- We need a mechanism to block waiting for an event (in addition to ensuring mutual exclusion)
  - e.g., for producer consumer problem when buffer is empty or full
- Condition Variables

### **Condition Variable**

 To allow a process to wait within the monitor, a condition variable must be declared, as

#### condition x, y;

- Condition variable can only be used with the operations wait and signal.
  - The operation

#### x.wait();

- means that the process invoking this operation is suspended until another process invokes
- Another thread can enter the monitor while original is suspended

#### x.signal();

• The **x.signal** operation resumes exactly one suspended process. If no process is suspended, then the **signal** operation has no effect.

### **Condition Variables**

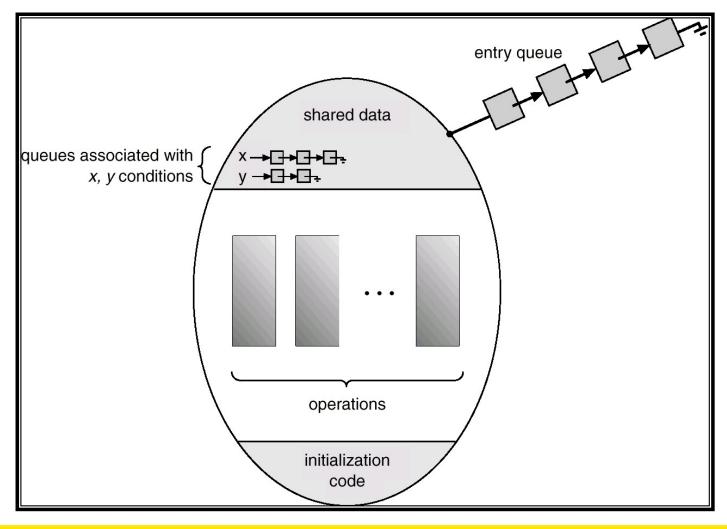

### **Monitors**

```
monitor ProducerConsumer
                                                    procedure producer;
     condition full, empty;
                                                    begin
     integer count;
                                                         while true do
     procedure insert(item: integer);
                                                          begin
     begin
                                                               item = produce_item;
           if count = N then wait(full);
                                                               ProducerConsumer.insert(item)
           insert item(item);
                                                         end
           count := count + 1;
                                                    end:
           if count = 1 then signal(empty)
                                                    procedure consumer;
     end:
                                                    begin
     function remove: integer;
                                                          while true do
     begin
                                                          begin
           if count = 0 then wait(empty);
                                                               item = ProducerConsumer.remove;
           remove = remove item;
                                                               consume item(item)
           count := count - 1;
                                                         end
           if count = N - 1 then signal(full)
                                                    end:
     end:
     count := 0;
end monitor;
```

- Outline of producer-consumer problem with monitors
  - only one monitor procedure active at one time
  - buffer has N slots

## OS/161 Provided Synchronisation Primitives

- Locks
- Semaphores
- Condition Variables

### Locks

Functions to create and destroy locks

```
struct lock *lock_create(const char *name);
void lock_destroy(struct lock *);
```

• Functions to acquire and release them

```
void lock_acquire(struct lock *);
void lock_release(struct lock *);
```

### Example use of locks

```
procedure inc() {
int count;
struct lock *count lock
                                lock_acquire(count_lock);
                                count = count + 1;
main() {
                                lock release(count lock);
 count = 0;
 count lock =
                              procedure dec() {
     lock create("count
                                lock acquire(count lock);
 lock");
                                count = count -1;
 if (count lock == NULL)
                                lock_release(count_lock);
     panic("I'm dead");
 stuff();
```

### Semaphores

## Example use of Semaphores

```
int count;
                              procedure inc() {
struct semaphore
                                P(count_mutex);
 *count mutex;
                                count = count + 1;
                                V(count mutex);
main() {
 count = 0;
                               procedure dec() {
 count mutex =
                                P(count mutex);
     sem create("count",
                                count = count -1;
                1);
                                V(count_mutex);
 if (count mutex == NULL)
     panic("I'm dead");
 stuff();
```

### **Condition Variables**

Note: All three variants must hold the lock passed in.

### Condition Variables and Bounded Buffers

## Alternative Producer-Consumer Solution Using OS/161 CVs

```
int count = 0;
#define N 4 /* buf size */
prod() {
                                  con() {
 while(TRUE) {
                                   while(TRUE) {
      item = produce()
                                        lock acquire(1)
                                        while (count == 0)
      lock aquire(1)
      while (count == N)
                                             cv wait(empty,1);
          cv wait(full,1);
                                        item = remove item();
      insert item(item);
                                        count--;
                                        cv signal(full,1);
      count++;
      cv signal(empty,1);
                                        lock release(1);
      lock release(1)
                                        consume(item);
```

- Philosophers eat/think
- Eating needs 2 forks
- Pick one fork at a time
- How to prevent deadlock

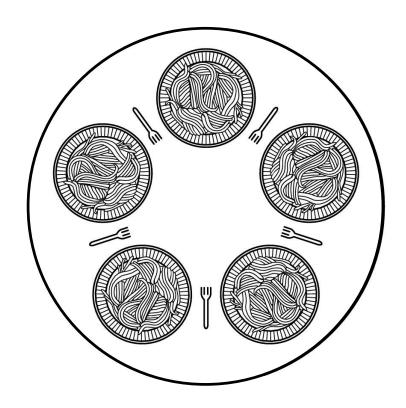

```
#define N
                                       /* number of philosophers */
                                       /* number of i's left neighbor */
#define LEFT
                      (i+N-1)%N
#define RIGHT
                      (i+1)%N
                                       /* number of i's right neighbor */
#define THINKING
                                       /* philosopher is thinking */
                                       /* philosopher is trying to get forks */
#define HUNGRY
                                       /* philosopher is eating */
#define EATING
                                       /* semaphores are a special kind of int */
typedef int semaphore;
                                       /* array to keep track of everyone's state */
int state[N]:
semaphore mutex = 1:
                                       /* mutual exclusion for critical regions */
semaphore s[N];
                                       /* one semaphore per philosopher */
void philosopher(int i)
                                       /* i: philosopher number, from 0 to N-1 */
    while (TRUE) {
                                       /* repeat forever */
                                       /* philosopher is thinking */
         think();
                                       /* acquire two forks or block */
         take forks(i);
         eat(),
                                       /* yum-yum, spaghetti */
                                       /* put both forks back on table */
         put forks(i);
```

Solution to dining philosophers problem (part 1)

```
#define N 5
                                          /* number of philosophers */
void philosopher(int i)
                                          /* i: philosopher number, from 0 to 4 */
    while (TRUE) {
          think();
                                          /* philosopher is thinking */
          take_fork(i);
                                          /* take left fork */
          take_fork((i+1) % N);
                                          /* take right fork; % is modulo operator */
                                          /* yum-yum, spaghetti */
          eat();
                                          /* put left fork back on the table */
          put_fork(i);
                                          /* put right fork back on the table */
          put_fork((i+1) \% N);
```

A <u>non</u>solution to the dining philosophers problem

```
/* i: philosopher number, from 0 to N-1 */
void take forks(int i)
     down(&mutex);
                                       /* enter critical region */
                                       /* record fact that philosopher i is hungry */
     state[i] = HUNGRY;
                                       /* try to acquire 2 forks */
    test(i);
                                       /* exit critical region */
    up(&mutex);
                                       /* block if forks were not acquired */
     down(&s[i]);
void put forks(i)
                                       /* i: philosopher number, from 0 to N-1 */
     down(&mutex);
                                       /* enter critical region */
     state[i] = THINKING;
                                       /* philosopher has finished eating */
                                       /* see if left neighbor can now eat */
    test(LEFT);
                                       /* see if right neighbor can now eat */
    test(RIGHT);
                                       /* exit critical region */
     up(&mutex);
void test(i)
                                       /* i: philosopher number, from 0 to N-1 */
     if (state[i] == HUNGRY && state[LEFT] != EATING && state[RIGHT] != EATING) {
         state[i] = EATING;
         up(&s[i]);
```

Solution to dining philosophers problem (page 2)

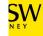

## The Readers and Writers Problem

- Models access to a database
  - E.g. airline reservation system
  - Can have more than one concurrent reader
    - To check schedules and reservations
  - Writers must have exclusive access
    - To book a ticket or update a schedule

### The Readers and Writers Problem

```
typedef int semaphore;
                                    /* use your imagination */
semaphore mutex = 1;
                                    /* controls access to 'rc' */
semaphore db = 1;
                                    /* controls access to the database */
int rc = 0;
                                    /* # of processes reading or wanting to */
void reader(void)
    while (TRUE) {
                                    /* repeat forever */
         down(&mutex);
                                    /* get exclusive access to 'rc' */
                                    /* one reader more now */
         rc = rc + 1;
         if (rc == 1) down(\&db);
                                    /* if this is the first reader ... */
         up(&mutex);
                                    /* release exclusive access to 'rc' */
         read_data_base();
                                    /* access the data */
         down(&mutex);
                                    /* get exclusive access to 'rc' */
          rc = rc - 1;
                                    /* one reader fewer now */
         if (rc == 0) up(\&db);
                                    /* if this is the last reader ... */
         up(&mutex);
                                    /* release exclusive access to 'rc' */
                                    /* noncritical region */
         use_data_read();
void writer(void)
    while (TRUE) {
                                    /* repeat forever */
                                    /* noncritical region */
         think up data();
         down(&db);
                                    /* get exclusive access */
         write_data_base();
                                    /* update the data */
         up(&db);
                                    /* release exclusive access */
```

A solution to the readers and writers problem

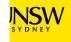